# **extrapolateConstant**

# Extrapolate constant

Input

• inputVariable

## Extrapolation direction

extrapolationDirection

# **Options**

maxGapLength

## **Output**

• outputVariable

## **Description**

This tranformation will extrapolate by filling the gap between the start of the input time series and the first data value or by filling the gap between the last data value and the end of the input time series or by filling both of these gaps. If direction is "start", then fills only the gap between the start of the input time series and the first data value, with values that are equal to the first data value. If direction is "end", then fills only the gap between the last data value and the end of the input time series, with values that are equal to the last data value. If direction is "both", then fills both of these gaps.

Configuration example

```
<?xml version="1.0" encoding="UTF-8"?>
<transformationModule version="1.0" xmlns="http://www.wldelft.nl/fews" xmlns:xsi="http://www.w3.org/2001
/XMLSchema-instance" xsi:schemaLocation="http://www.wldelft.nl/fews http://fews.wldelft.nl/schemas/version1.0
/transformationModule.xsd">
         <!--Input time series-->
         <variable>
                 <variableId>Input</variableId>
                 <timeSeriesSet>
                         <moduleInstanceId>ImportDatabase</moduleInstanceId>
                          <valueType>scalar</valueType>
                         <parameterId>P.obs.6</parameterId>
                         <locationSetId>RainGauges_HuangChuan</locationSetId>
                         <timeSeriesType>external historical</timeSeriesType>
                         <timeStep unit="hour" multiplier="6"/>
                         <relativeViewPeriod unit="day" start="-16" end="0"/>
                          <readWriteMode>add originals</readWriteMode>
                 </timeSeriesSet>
         </variable>
         <!--Output time series-->
         <variable>
                 <variableId>Output</variableId>
                 <timeSeriesSet>
                          <moduleInstanceId>HuangChuan_Update_Pre</moduleInstanceId>
                         <valueType>scalar</valueType>
                         <parameterId>P.obs.6</parameterId>
                         <locationSetId>RainGauges_HuangChuan</locationSetId>
                         <timeSeriesType>external historical</timeSeriesType>
                         <timeStep unit="hour" multiplier="6"/>
                         <relativeViewPeriod unit="day" start="-16" end="0"/>
                          <readWriteMode>add originals</readWriteMode>
                 </timeSeriesSet>
         </variable>
         <!--Transformations-->
         <transformation id="extrapolateConstant">
                 <interpolationSerial>
                          <extrapolateConstant>
                                  <inputVariable>
                                          <variableId>Input</variableId>
                                  </inputVariable>
                                  <extrapolateDirection>both</extrapolateDirection>
                                  <maxGapLength>15</maxGapLength>
                                  <outputVariable>
                                          <variableId>Output</variableId>
                                  </outputVariable>
                         </extrapolateConstant>
                 </interpolationSerial>
         </transformation>
</transformationModule>
```
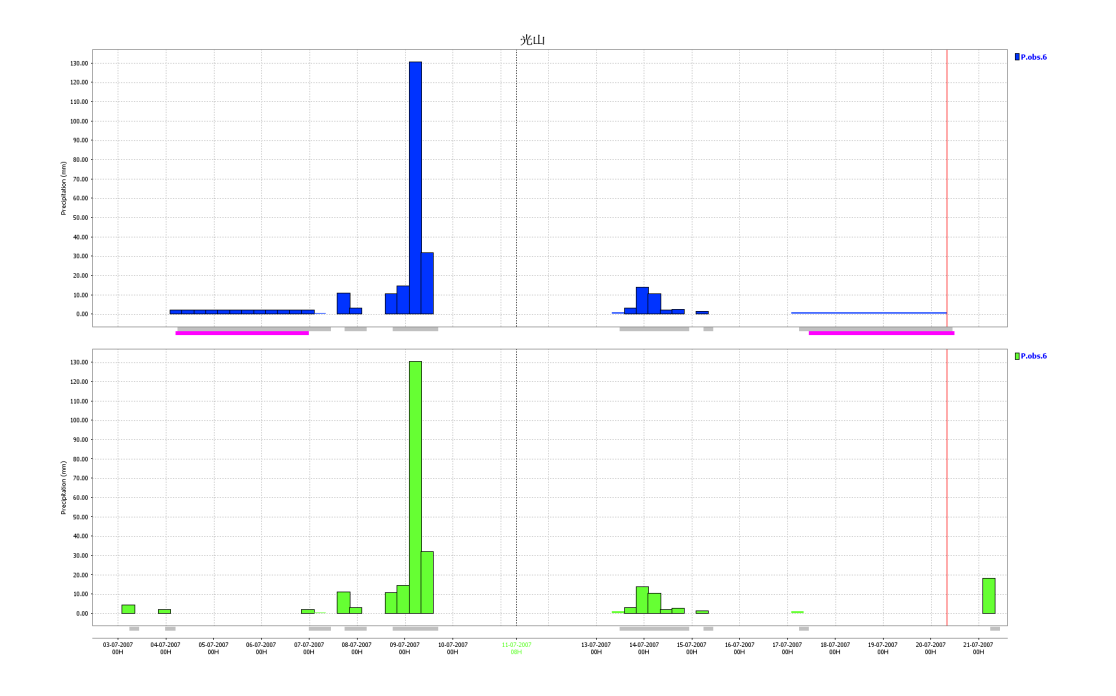